## **Adobe Photoshop CC 2015 Version 18 Product Key Windows 10-11 2023**

Now that you have installed Adobe Photoshop, you will need to crack it. There are a few different ways you can crack Adobe Photoshop. One of the easiest and most common ways is to find a cracked version of the software which you can download from a third party website. Once the cracked version is downloaded, you need to disable all security measures, such as antivirus and firewall protection. Installing Adobe Photoshop and then cracking it is easy and simple. The first step is to download and install the Adobe Photoshop software on your computer. Then, you need to locate the installation.exe file and run it. Once the installation is complete, you need to locate the patch file and copy it to your computer. The patch file is usually available online, and it is used to unlock the full version of the software. Once the patch file is copied, you need to run it and follow the instructions on the screen. Once the patching process is complete, you will have a fully functional version of the software on your computer. To make sure that the software is running properly, you should check the version number to ensure that the crack was successful. And that's it - you have now successfully installed and cracked Adobe Photoshop!

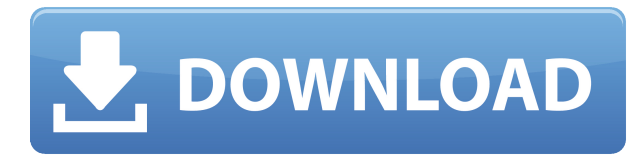

The biggest complaint about the beta releases, however, remains the upgrade process. Adobe has warned for a long time that the beta release should not be recommended for use on a regular basis if you want to stay current with the newest changes. It's been used that way by many who "tried it out" because they wanted to see how it performed for them. Unfortunately, they have been left with a big mess. This happens when you do a software upgrade and install beta versions of the downloaded program over previous versions. As I noted earlier, Adobe has put more emphasis on the needs of its professional users who need to do a lot of editing in Photoshop. So, the features that most impact users are least familiar with are what's covered in this article. It's a big subject for a single review, so I'll tackle the top eight issues that Lightroom 5 fixed, starting with the user interface and ending with Photoshop. The interface has been one of the most changed and changed out. As I've said, changes made a significant improvement to the UI, but a refresh is still needed. With previous versions, choosing a color adjustment tool from the top menus for a particular layer was as easy as clicking on the tool and choosing its color adjustment. Adobe has made a perfectly nice, albeit overpriced, update to Photoshop to the point that its features are fairly fully featured and there is very little functionality that it is missing. As expected, Adobe has decided to maximize the touchscreen experience, which certainly is a worthy option in its own right. After all, I do dig out my iPad from time to time and using it is important to me because it is my primary tool for photo editing. The options to customize your workspace & taskbar is a welcome addition, too. Perhaps it is a little difficult for beginners who are not familiar with the interface to find their way around. As for the new sharing features, they are easy to use. The new Facebook Comments functionality is nice to see, I will admit. The new "Trim" feature is a long-awaited feature for those who do any amount of cropping, as well as for those who like to edit shots for their holiday album—or any other reason, for that matter. In the new version, you have the option to save Jpeg images as ["rich media" which is all the web has to offer, or as ["lossy" which is a pre-converted JPEG. This is, in essence, a quick and efficient way to adjust your photo's quality. Saves time and energy. It is unfortunate, though, that it is not working when you first open the image. That is, the option for "lossy" does not appear until after the photo has been opened and you have edited the image and saved it with the "original" setting. Would be nice if the "lossy" option appeared as you opened the image!

## **Download Adobe Photoshop CC 2015 Version 18With Keygen Keygen For (LifeTime) {{ lAtest release }} 2023**

The Smudge and Sharpen tools are what we often use when we want to improve the clarity of our images. The Sharpen tool sharpens what is in focus, which can be useful when you zoom in on an object. This can be a bit stinky when a close-up close-up of a face and a busy background; this tool could do more harm than good. Sharpenning fuzzy areas can make the highlighting of the face more dramatic. It's a good tool to use in the right situation, though. The Pen tool allows you to draw lines, shapes or paths that you can fill, stroke, or outline using a single point. Add color, adjust the anchor point, and choose from three different line widths as you drag the tool to create different effects. The Tracing can be used to create scanned graphics or in a basic artistic way, allowing you to trace drawings or other artwork to a new image or to use as a layer mask. The bubble can be used to reduce or enlarge an image or text. After creating the bubble, you can adjust its size, opacity, fill color, and stroke color. The Blob Brush can be used to fill a single area or a whole selection. You can also change the threshold value to remove selected shapes. The Channel Blur filters are designed to sharpen or blur the color in an image or video. The Clone Stamp can be used to create a new layer to which you can paste graphics or other items you need to be able to edit and modify. The Puppet Warp tool is used to move, scale, and rotate an entire area or a specific layer. The Transform command is used to adjust an image. The spot healing tool can be used to fix image defects that are impossible or impractical to remove with any other tool. e3d0a04c9c

## **Adobe Photoshop CC 2015 Version 18 Full Version Activation Code With Keygen For Mac and Windows [32|64bit] {{ Hot! }} 2022**

If you come from an OS X point of view, the tile interface starts to feel more like other point applications rather than a full blown office suite you'd expect Adobe to use. The tiles are not easy to access. The file tools menu is presented without context. Anytime you open the app, instead of the toolbar you get a tiles toolbar—and it's a tiles toolbar. The "quick windows" collapse on the left side into a menu, thwarting any subtle window drop out animation. When you drag the app to a different workspace, you just flip the tiles. In a similar fashion to its competitor Adobe Lightroom, Bridge is an app that provides easy sharing to social media and to iCloud. Like Lightroom, Bridge has tools for organizing and labeling your photos; a contact list; a slideshow; and it supports looping through thumbnails with a touch of a button. Adobe Photoshop is probably the most popular among photographers for many reasons. In this age of technology, capturing those precious moments has become more convenient thanks to the social media. In this sense, online sharing and capturing moments has become a part of our daily lives. In addition to doing the visual editing on their computer, it can also be done from different types of mobile and internet devices. Like most cloudbased apps, Adobe Photoshop has made it much easier to store and share files. Users can conveniently store files on their hard drive or Dropbox from their mobile devices. Adobe Photoshop allows users to view and lighten or darken an image. The quality of the digital image remains high, unlike photos scanned into a computer.

Before paying \$229.99 for Adobe Photoshop Elements (2019 version) on Amazon, be prepared to read a tutorial on the Preview icon. You will need to highlight the image file and click on the status bar icon—this Photoshop change is on all file types, not just just a specific file type as you would expect. You will want to associate the Preview icon with the Adobe Photoshop dictionary first. This makes it easy to save files.

adobe photoshop download reviews for windows 7 adobe reader photoshop free download for windows 7 camera raw plugin for photoshop cs6 free download windows 7 photoshop free download for windows 7 2gb ram adobe photoshop 7 download reviews for windows 11 free adobe photoshop 2019 free download for lifetime for windows 7 adobe photoshop cc 2014 free download for windows 7 64 bit adobe photoshop download for windows 7 2017 photoshop download for windows 7 2015 photoshop 2016 download for windows 7

You can also use the Layers window (Layers: Window > Layers) to preview the output options before saving. To switch to the Layers window, click the Layers icon in the top left of the workspace. You must have Photoshop CS6 or higher for this option to work. You can also preview any file type from the File Types pop-up menu in the Save for Web window. The File Types menu lists only the popular file formats that are compatible with Web browsers, so you should select a file format type that is compatible with most of the browsers that you plan to use.

**Note:** If you use Photoshop prior to CS6, you may not see the Layers window in the top left, and you can't use this option. However, you can still use file output and the Resize To option. The relationships among layers, pixels and graphics extend deep within Photoshop's paint bucket—and

deep knowledge and Tweak options require a good understanding of the inner workings of the app. In the upcoming version of Photoshop, users can use new features to explore these relationships from a more novice perspective. The new Layers Panel offers a closeup display of files on a new layer. The panel splits in two, and each part shows a different portion of the image. When you click an area of the image, the panel moves the image's active layer to the bottom part of the panel. This tool is one of our favorite new additions we have seen in the past, and it is similar to what can be found with editing tag overlaying the photo in Lightroom. Just like the drag tab over the batch of photos, you can activate this feature when the photo editing icon is clicked on the toolbox. You can then easily move your photo to the place you want. It's quicker and easier than archive a collection or tag to the images you care about.

In addition to that, Adobe has combined these flagship programs in a bundle package for a single price, so you don't need to worry about price variations from company to company. This makes it easy for you to see just what's available and decide whether you want to purchase the standard version you can use throughout, or whether you'd prefer something that's specifically aimed at your needs at the moment. For instance, you might just want to look at the features for Adobe Lightroom, a powerful, feature-rich photo management system. There are still some issues with accessibility and awareness in the industry when it comes to adopting such a partnership and collaboration of these products, but by bringing these customers' pride in ownership of their products into the modern and digital age, the company has ensured that they stay true to their principles. This is after all, the modern digital world; the tools of today are a lot more regimented, and they were never meant to be standalone. To improve and adapt to the changing times, big institutions like Adobe have always adopted a different paradigm that fits into today's day and age. Adobe Photoshop is one of the best photo editing applications I have ever used. I don't know about you, but I am absolutely in love with Photoshop and use it on a daily basis for my work. Not only it is very user friendly, easy to learn but sadly also a very advanced photo editing software. I love the fact that having Photoshop you can create things that you would have only dreamed of. The future in my opinion is a place where the developers and the end users will have the kind of features that are today only dreamt of. More features, more options, better tools. I just can't wait for the future. A If you are interested in giving Photoshop a try, you can (as of version 1.5.4, for an up to date version, see the Adobe website here).

<https://zeno.fm/radio/unigraphics-nx-7-5-free-download-with-crack> <https://zeno.fm/radio/isarcextract-isdone-dll-error-pes-2013> <https://zeno.fm/radio/crack-robot-millenium-v21> <https://zeno.fm/radio/launch-x431-software-crack-tutorial> <https://zeno.fm/radio/assassins-creed-iv-black-flag-freedom-cry-crack> <https://zeno.fm/radio/fifa-world-cup-2010-game-download-pc-full-version> <https://zeno.fm/radio/epson-reset-key-generator>

**Adobe Photoshop –** Adobe is world's preeminent creative software company. The flagship app, Adobe Photoshop, is the industry's great graphic design console, the standard for creativity, and is trusted by professionals and hobbyists alike. With over 10 million licenses outstanding, it powers the creative workflow in every medium and every industry. The Adobe Productivity team is proud to announce the release of Photoshop CC 2015.1, the most powerful and comprehensive Adobe Photoshop in the history of this desktop app. With Photoshop CC 2015, you can look forward to a faster and easier workflow, smarter tools for faster edits, and a multitude of tools to help you take charge of all your creative decisions in Adobe Photoshop. Your workflows will run perfectly on both

Windows and Mac OS X, whether you're in the field or at your desk. Reproduce color and light exactly as you detect them in the scene so that the colors of film are successful reproduced on your print. You can now precisely correct exposure and white balance after the fact and correct for various color casts such as Red-Green. Depending on your system, your software may be even more precise to get spot on results. The Adobe Photoshop Express app is now available on Android platforms with the integration of Select automatically. This feature is available to all users who are data plan-supported by Google Play. Discover transform, the latest powerful tool for creating intense, dramatic image effects in just a few minutes. Transform is a type of lens that can be used to manipulate the look of an image. When you apply a Transform effect, you manipulate the contents of an image. It is an easy to use tool and you can create vibrant and stunning results within minutes.

<http://www.steppingstonesmalta.com/wp-content/uploads/2023/01/indianne.pdf>

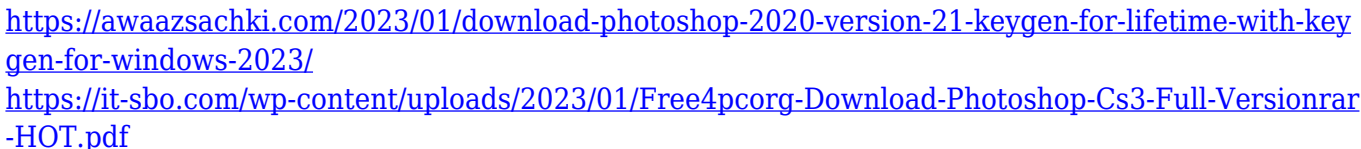

[https://lecapmag.com/download-free-adobe-photoshop-2021-version-22-hacked-product-key-full-win](https://lecapmag.com/download-free-adobe-photoshop-2021-version-22-hacked-product-key-full-win-mac-update-2023/)[mac-update-2023/](https://lecapmag.com/download-free-adobe-photoshop-2021-version-22-hacked-product-key-full-win-mac-update-2023/)

[https://servicesquartier.com/wp-content/uploads/2023/01/Photoshop\\_CC\\_2019.pdf](https://servicesquartier.com/wp-content/uploads/2023/01/Photoshop_CC_2019.pdf)

<https://www.indiesewhub.com/wp-content/uploads/2023/01/latberw.pdf>

<https://www.bridgeextra.com/wp-content/uploads/2023/01/acklpur.pdf>

<https://cambodiaonlinemarket.com/wp-content/uploads/2023/01/brenwhal.pdf>

[https://earthoceanandairtravel.com/2023/01/01/adobe-photoshop-7-0-setup-free-download-softonic-re](https://earthoceanandairtravel.com/2023/01/01/adobe-photoshop-7-0-setup-free-download-softonic-repack/) [pack/](https://earthoceanandairtravel.com/2023/01/01/adobe-photoshop-7-0-setup-free-download-softonic-repack/)

<http://www.kiwitravellers2017.com/wp-content/uploads/2023/01/marmari.pdf>

[https://zeroimpact-event.com/wp-content/uploads/2023/01/Adobe-Photoshop-Download-For-Windows](https://zeroimpact-event.com/wp-content/uploads/2023/01/Adobe-Photoshop-Download-For-Windows-10-Softonic-UPD.pdf) [-10-Softonic-UPD.pdf](https://zeroimpact-event.com/wp-content/uploads/2023/01/Adobe-Photoshop-Download-For-Windows-10-Softonic-UPD.pdf)

[http://ticketguatemala.com/wp-content/uploads/2023/01/Adobe-Photoshop-Cs2-Keygen-Free-Downloa](http://ticketguatemala.com/wp-content/uploads/2023/01/Adobe-Photoshop-Cs2-Keygen-Free-Download-For-Windows-7-Free.pdf) [d-For-Windows-7-Free.pdf](http://ticketguatemala.com/wp-content/uploads/2023/01/Adobe-Photoshop-Cs2-Keygen-Free-Download-For-Windows-7-Free.pdf)

<http://www.steppingstonesmalta.com/wp-content/uploads/2023/01/maysul.pdf>

<https://helloenquiry.in/wp-content/uploads/2023/01/Photoshop-Download-Free-Cs6-FULL.pdf>

<https://mimaindia.com/wp-content/uploads/2023/01/berald.pdf>

[https://foncab.org/wp-content/uploads/2023/01/Photoshop\\_2021\\_Version\\_225\\_Activation\\_Code\\_With\\_](https://foncab.org/wp-content/uploads/2023/01/Photoshop_2021_Version_225_Activation_Code_With_Keygen_Incl_Product_Key_64_Bits__upDated__.pdf) Keygen\_Incl\_Product\_Key\_64\_Bits\_upDated\_.pdf

[http://nii-migs.ru/wp-content/uploads/2023/01/Adobe\\_Photoshop\\_2021\\_Version\\_222\\_\\_Download\\_With](http://nii-migs.ru/wp-content/uploads/2023/01/Adobe_Photoshop_2021_Version_222__Download_With_License_Code.pdf) License Code.pdf

[https://arlingtonliquorpackagestore.com/adobe-photoshop-cc-2018-download-keygen-hacked-for-pc-x](https://arlingtonliquorpackagestore.com/adobe-photoshop-cc-2018-download-keygen-hacked-for-pc-x64-new-2022/) [64-new-2022/](https://arlingtonliquorpackagestore.com/adobe-photoshop-cc-2018-download-keygen-hacked-for-pc-x64-new-2022/)

<https://teenzglobal.org/wp-content/uploads/2023/01/kenflab.pdf>

<https://op-immobilien.de/wp-content/uploads/lavnem.pdf>

[https://openaidmap.com/download-free-photoshop-cc-2015-version-17-with-product-key-mac-win-202](https://openaidmap.com/download-free-photoshop-cc-2015-version-17-with-product-key-mac-win-2022/) [2/](https://openaidmap.com/download-free-photoshop-cc-2015-version-17-with-product-key-mac-win-2022/)

[https://www.sendawin.com/wp-content/uploads/2023/01/Download-free-Adobe-Photoshop-CC-With-P](https://www.sendawin.com/wp-content/uploads/2023/01/Download-free-Adobe-Photoshop-CC-With-Product-Key-Crack-64-Bits-2023.pdf) [roduct-Key-Crack-64-Bits-2023.pdf](https://www.sendawin.com/wp-content/uploads/2023/01/Download-free-Adobe-Photoshop-CC-With-Product-Key-Crack-64-Bits-2023.pdf)

[https://turbulentelevenvansissi.nl/wp-content/uploads/2023/01/Photoshop-Fix-Download-Apk-UPD.pd](https://turbulentelevenvansissi.nl/wp-content/uploads/2023/01/Photoshop-Fix-Download-Apk-UPD.pdf) [f](https://turbulentelevenvansissi.nl/wp-content/uploads/2023/01/Photoshop-Fix-Download-Apk-UPD.pdf)

<https://thefrontoffice.ca/adobe-photoshop-free-download-for-windows-10-64-bit-filehorse-patched/> <https://chiletraveltours.com/wp-content/uploads/2023/01/bernhesp.pdf>

<https://ayusya.in/download-free-photoshop-2021-with-registration-code-64-bits-latest-update-2023/>

<https://pollynationapothecary.com/wp-content/uploads/2023/01/neriedw.pdf> [http://www.kiwitravellers2017.com/2023/01/02/adobe-photoshop-cc-2018-serial-number-full-torrent](http://www.kiwitravellers2017.com/2023/01/02/adobe-photoshop-cc-2018-serial-number-full-torrent-pc-windows-x32-64-2022/)[pc-windows-x32-64-2022/](http://www.kiwitravellers2017.com/2023/01/02/adobe-photoshop-cc-2018-serial-number-full-torrent-pc-windows-x32-64-2022/) [https://www.esquimmo.com/wp-content/uploads/2023/01/Photoshop-2022-With-Keygen-Free-License](https://www.esquimmo.com/wp-content/uploads/2023/01/Photoshop-2022-With-Keygen-Free-License-Key-updAte-2022.pdf) [-Key-updAte-2022.pdf](https://www.esquimmo.com/wp-content/uploads/2023/01/Photoshop-2022-With-Keygen-Free-License-Key-updAte-2022.pdf) <https://katrinsteck.de/wp-content/uploads/carlpazy.pdf> <https://www.place-corner.com/photoshop-2022-version-23-crack-license-code-keygen-for-pc-2022/> [https://ibipti.com/download-free-photoshop-2021-version-22-free-license-key-product-key-full-3264bit](https://ibipti.com/download-free-photoshop-2021-version-22-free-license-key-product-key-full-3264bit-final-version-2023/) [-final-version-2023/](https://ibipti.com/download-free-photoshop-2021-version-22-free-license-key-product-key-full-3264bit-final-version-2023/) <https://thefrontoffice.ca/photoshop-download-in-pc-windows-7-top/> <https://bukitaksara.com/photoshop-download-free-for-windows-7-ultimate-better/> <https://viceeventz.com/wp-content/uploads/2023/01/radmjama.pdf> <http://setewindowblinds.com/?p=44572> <https://bachelorsthatcook.com/wp-content/uploads/2023/01/rycmoyr.pdf> <https://1w74.com/photoshop-cc-2015-download-product-key-win-mac-lifetime-release-2022/> <https://superstitionsar.org/wp-content/uploads/2023/01/penchr.pdf> <https://zeroimpact-event.com/wp-content/uploads/2023/01/zyrmar.pdf>

It is one of the most powerful image editing tool, which is massively popular in most of the industries and in the fields of graphic and digital media. It is the most widely used software for designing and retouching images, text, logos and web design. It has also a lot to offer in terms of performance, features and functions. This software offers a wide range of options which make the work of the users easy to understand and control. It is a good tool for image editing, retouching, photo enhancing and many more. It is designed to allow users to edit an image, fix their mistakes and to transform it in a way that satisfies them. Some of the key features of Photoshop are the most powerful selection tool, powerful painting, board and healing tools. To know more about the tool and get an idea how to operate it, you should have a look at the Photoshop features guide. Photoshop CS6 is the extension to Photoshop CC and Ultramate CC. It has the same interface as other Photoshop versions but with new and exciting features. The new features are listed here but not all are available in this version. Most of the features of Photoshop CC and Ultramate CC can be unlocked and used with this version. Hence, it can be said that Photoshop CS6 is a physical extension to the CC and Ultramate CC design tools. It is a creative suite which has the features of both tools and focuses on the power of creativity. With this software, you can create any kind of images, graphics, animation and more. CS6 provides the following: